## SAP ABAP table /MRSS/T\_ORG\_UNITS\_SUP {Higher level organizational units}

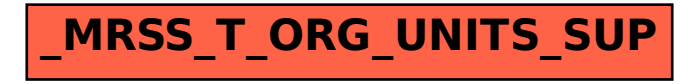